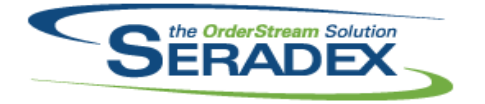

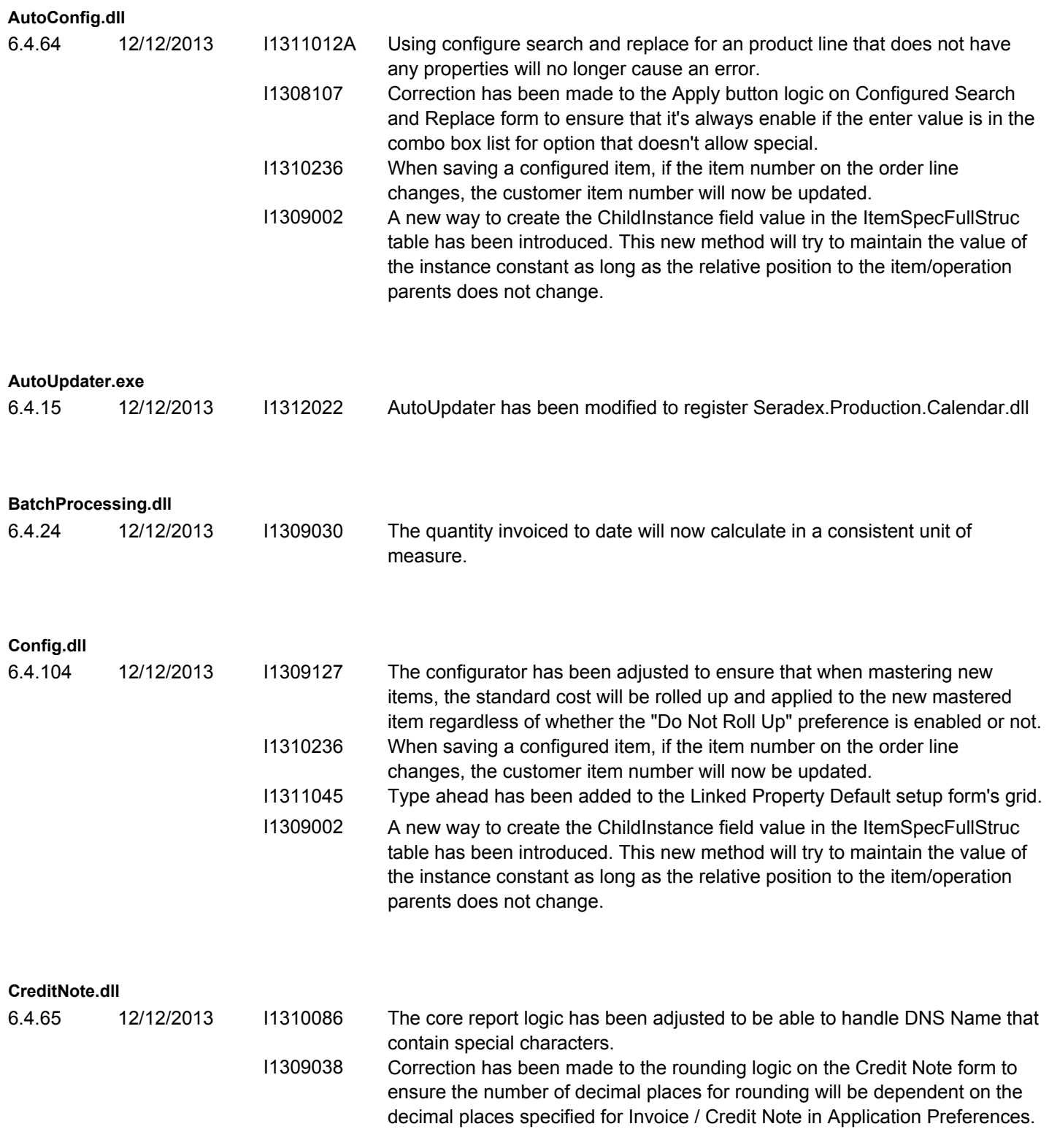

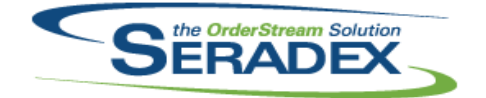

### Technical Release Notes December 2013

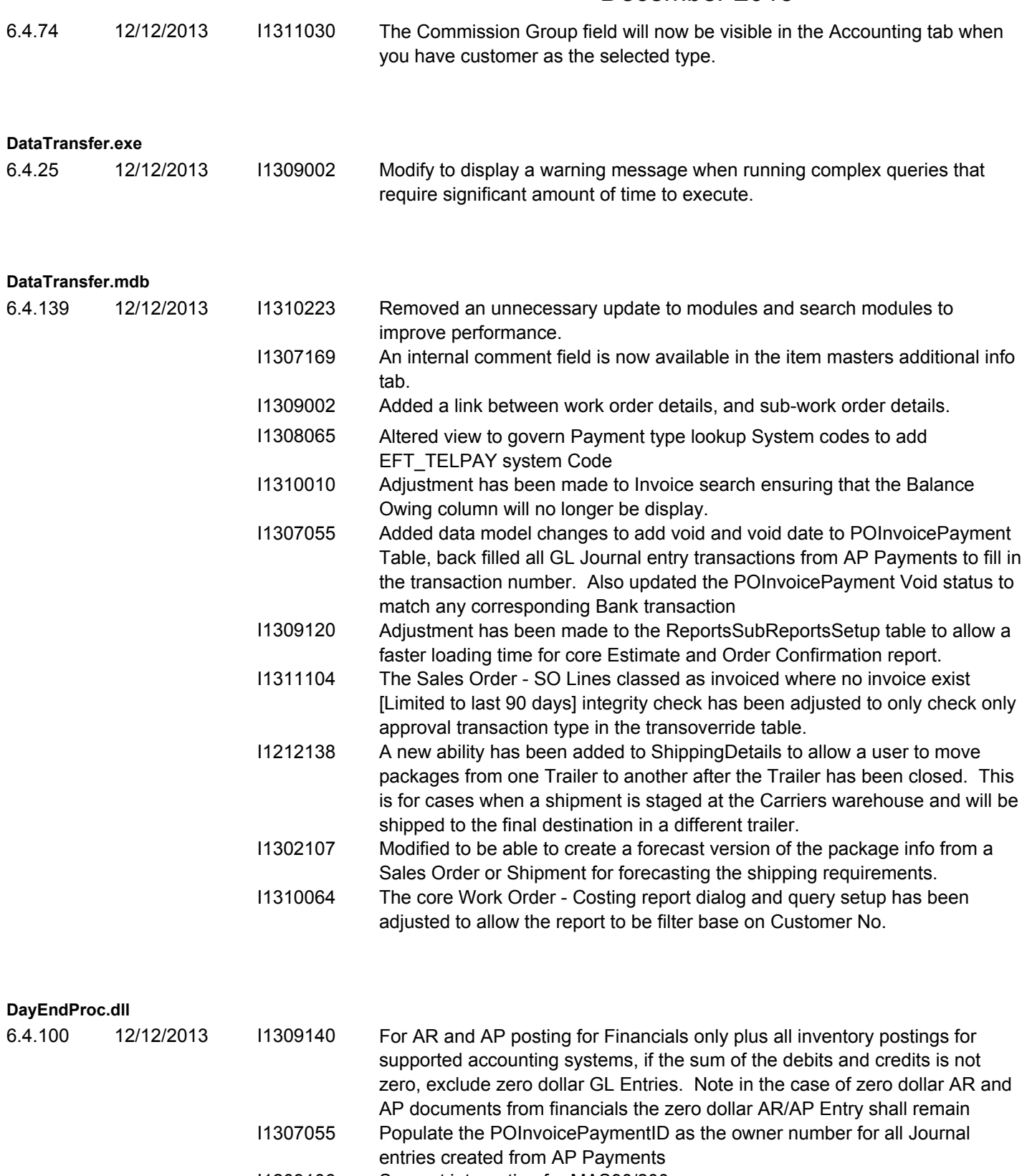

I1209106 Support integration for MAS90/200

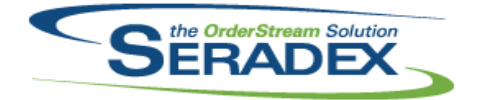

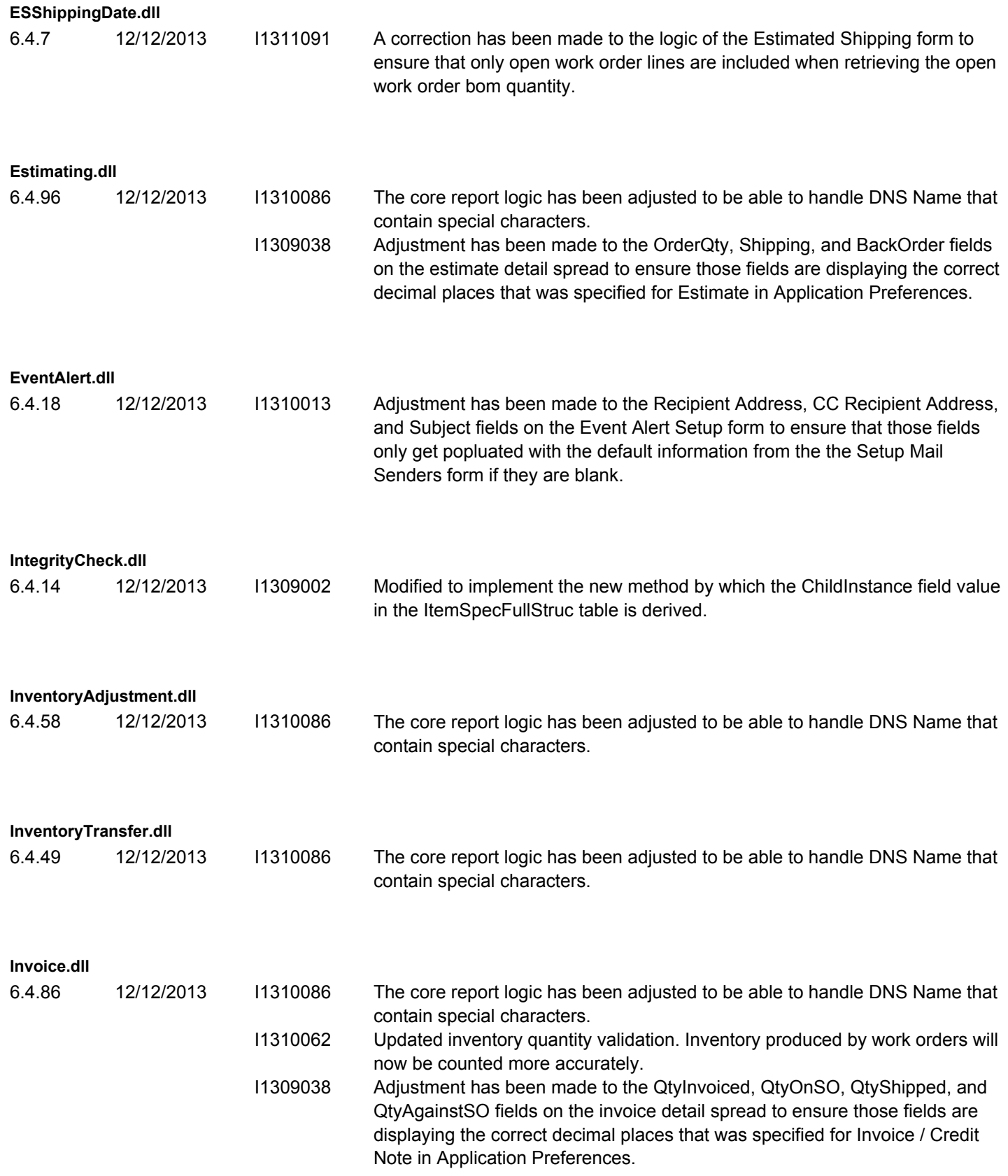

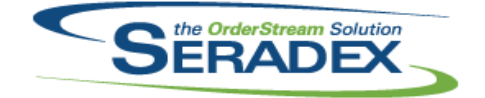

### Technical Release Notes December 2013

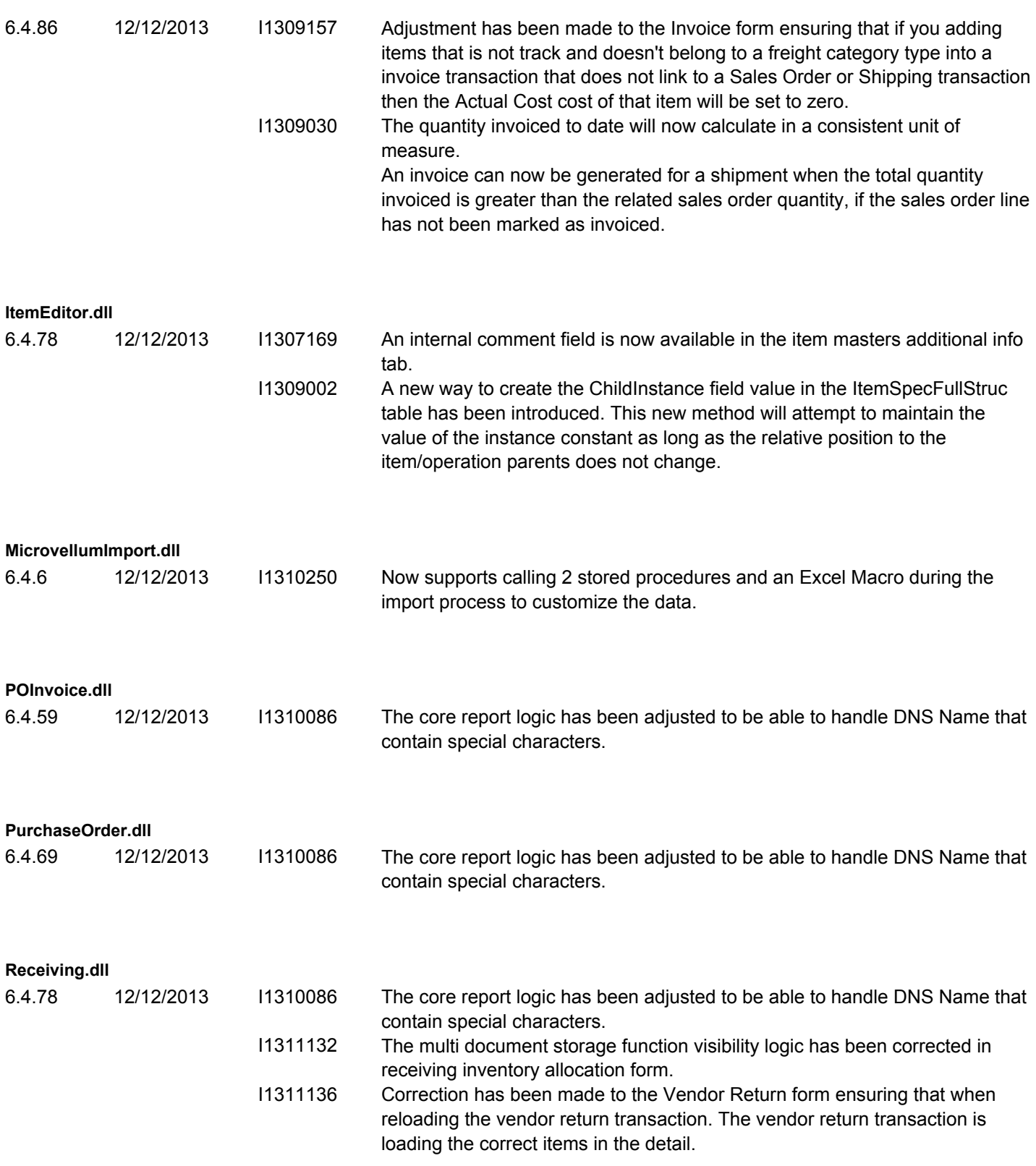

**RptDataCollection.dll**

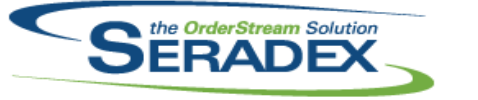

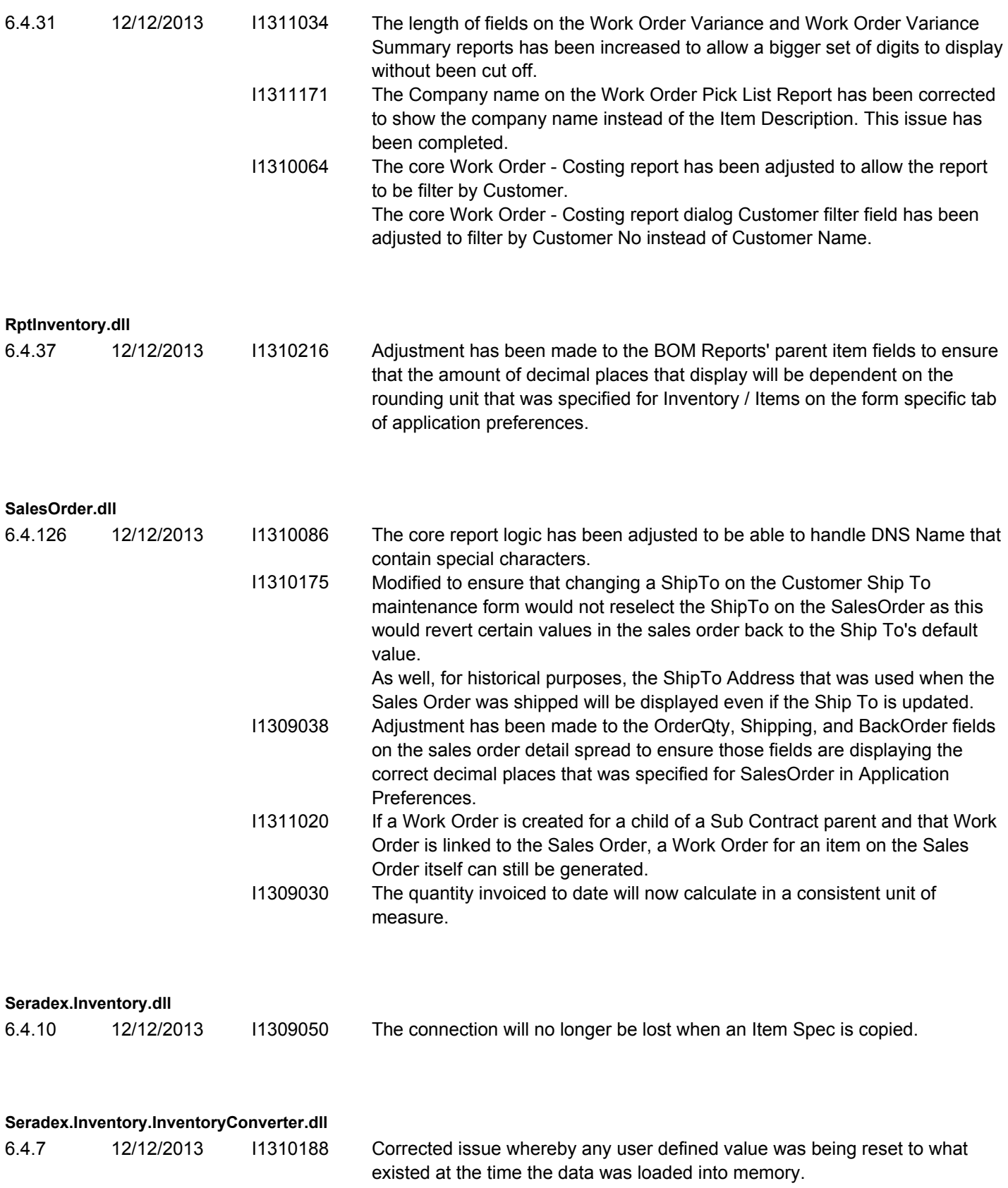

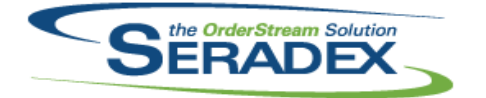

Technical Release Notes December 2013

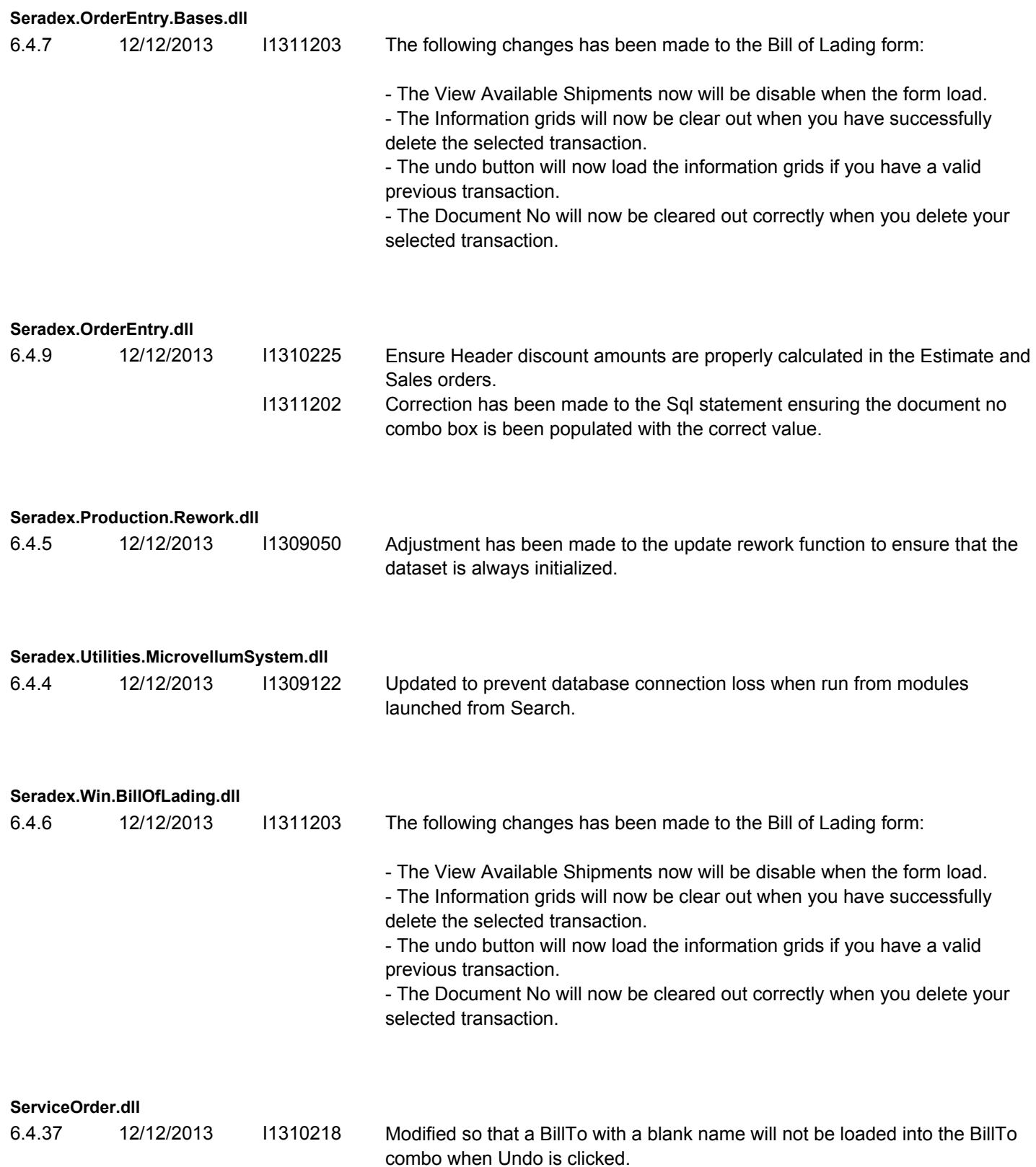

I1311071 Detail lines in the Transaction grid can now be saved with a Transaction Type even if there is no generated document.

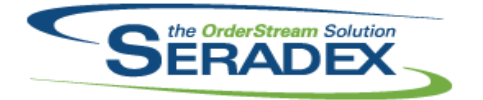

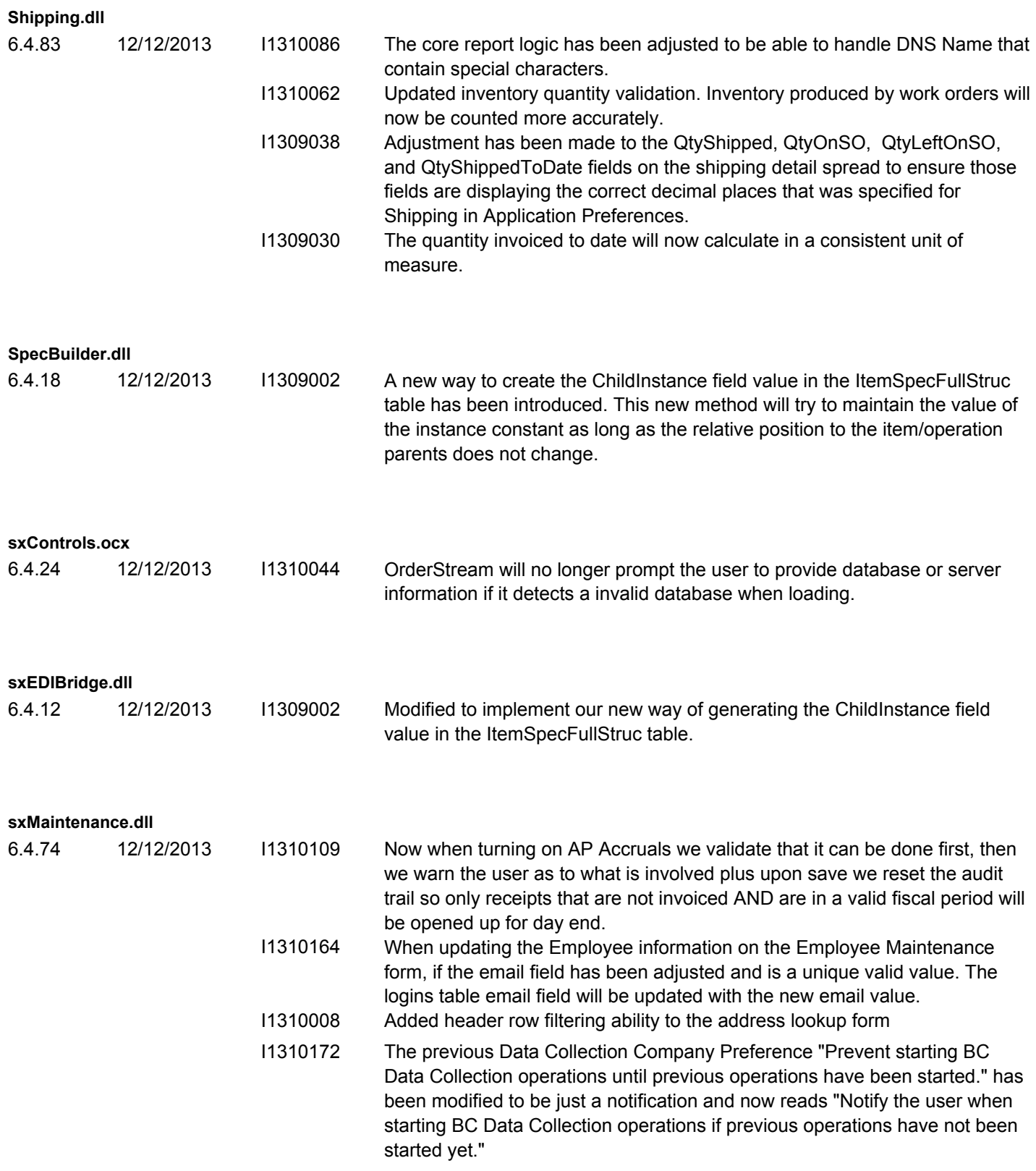

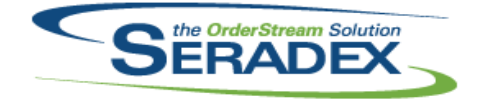

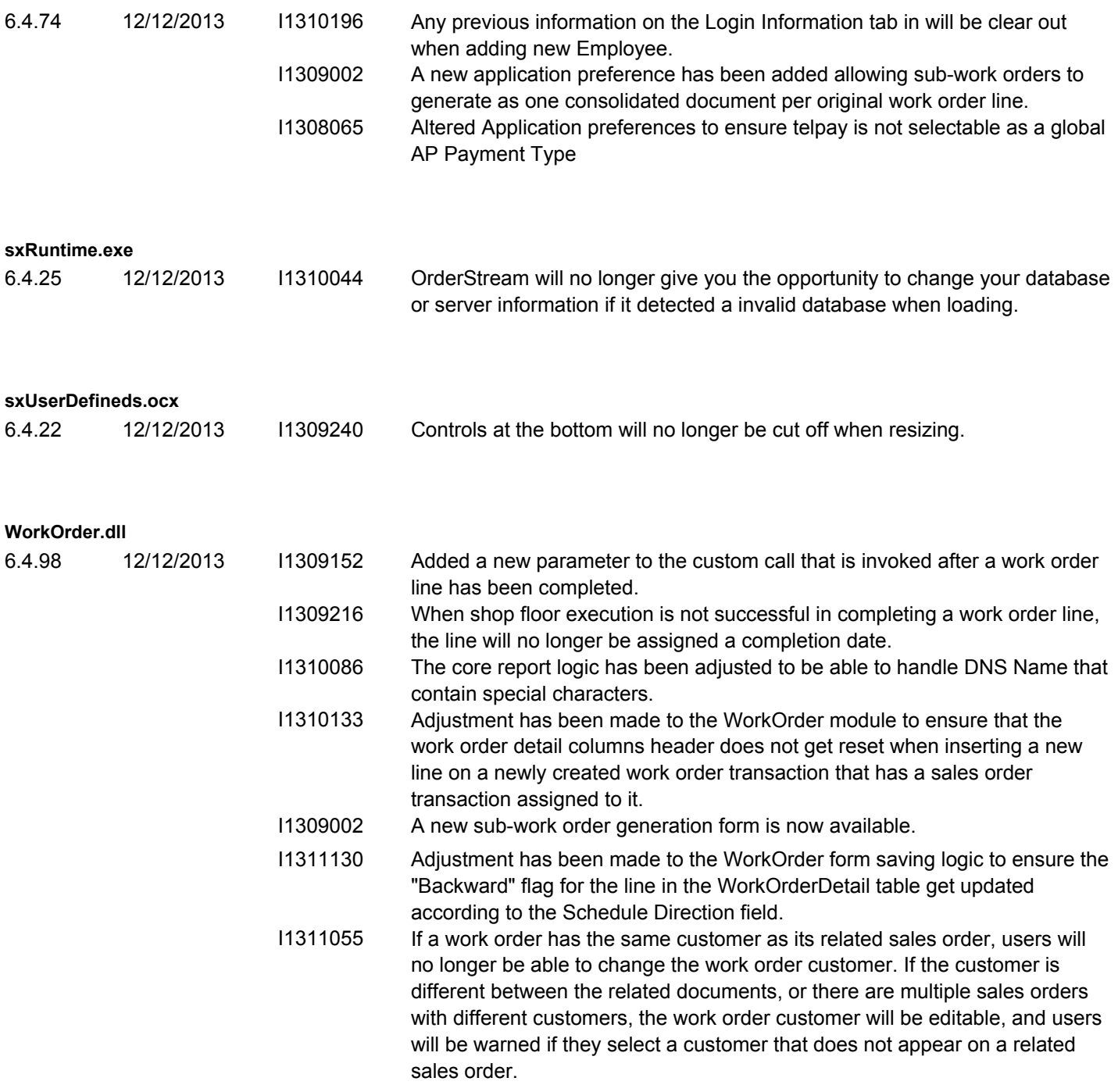